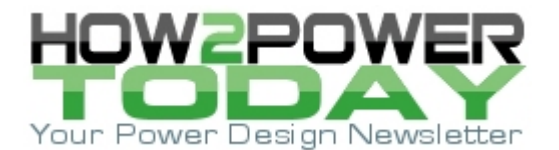

ISSUE: [January](http://www.how2power.com/newsletters/2201/index.html) 2022

# *A Simplified Winding Design Procedure For Transformers*

### *by Dennis Feucht, Innovatia Laboratories, Cayo, Belize*

An alternative transformer winding design procedure to that given in references  $[1 - 5]$  is presented here that is somewhat simpler and more like procedures typically found in textbook literature. In many cases this procedure should result in a sufficiently optimized design. It is iterative, minimizes eddy-current effects, and provides turns limits from static conditions.

The rationale is to achieve a desired winding resistance *Rw* by using the eddy-current Dowell plots in reverse by calculating the fixed-frequency resistance ratio *Fr* and selecting a plot minimum from the constant-layer plots. This results in a wire strand radius *rc* at the plot number of layers *M*, and from *M* and core geometry finding the number of wire strands *Ns* and winding length *lw*. Then comparing *Ns* to the limits of its acceptable range to prevent overheating *Nsi* or overfilling the winding window with wire *Nsw*, and keeping *Ns* within these bounds, calculate a new *Fr* and iterate from the Dowell graph.

Unlike more comprehensive procedures, no distinction is made between strands in turns bundles and windings without bundled strands. The total number of strands, whether bundled or not, is calculated from Dowell plot variables, wire size, and layers without regard to bundling or its effects on eddy-current behavior.

### *Optimal Number Of Strands Under Static Condition*

Winding design starts from the magnetic design determination of the optimal number of turns of the bundle  $N_b$  =  $N_{opt}$  and core geometry. In general, such design decisions about core selection and optimal number of turns,  $N_b = N_{opt}$ , are made prior to winding design.

In this simplified winding design procedure, strands in bundles are counted as  $N_s = N_b \cdot N_{sb}$  where  $N_{sb}$  is the number of strands in a turn bundle. Same-size strands, equally divided between primary and secondary (opposite-polarity) windings, achieve uniform power loss density in the total winding. The widest constraints on *Ns* are the required ampacity (lower limit) and the window area (upper limit):

$$
1 \le \frac{\widetilde{i}_p}{(\widetilde{J}/\widetilde{J}_0) \cdot \widetilde{i}_{\max}(r_{cw}^2)} = N_{si} \le N_s \le N_{sw} = \frac{k_{ww}(\max) \cdot A_w}{N_b \cdot A_{cwp}(r_{cw}^2)}
$$

where  $r_{cw}$  = insulated strand radius,  $\widetilde{i}_p$  = RMS primary winding current,  $\widetilde{i}_{\max}(r_{cw}^2)$  = strand ampacity, and 0  $\widetilde{J}$  /  $\widetilde{J}_{0}$  = current density sizing factor, normalized to a reference value of  $\widetilde{J}_{0}$  $\widetilde{J}_0$  of a core area-product of 1 cm<sup>4</sup>;  $k$ <sub>*ww*</sub>(max) is the maximum allotted fraction of winding area  $A$ <sub>*ww*</sub> of the winding window area  $A$ <sub>*w*</sub>, and  $A$ <sub>*cwp*</sub>( $r_{cw}^2$ ) is insulated strand area  $A_{cw}$  including bundle packing factor, or  $A_{cw} = A_{cw}/k_p$ . Both of these limits are functions of wire area, vary by about 1/*rcw*<sup>2</sup> , and decrease together in proportion to *Acw*.

As wire size decreases, the range of allowable *Ns* increases. For each current polarity of winding, *Ns* is about half the total  $N_s$  because each winding has  $A_{WW} \approx A_W/2$  and  $k_{WW}$ (max)  $\approx 1/2$  for each winding polarity. Then each polarity of winding is allotted a winding area of  $A_{ww} \approx A_w/2$ .

| $A \cdot A_W / \text{cm}^4$ | core size | $J/(4.5 \text{ A/mm}^2)$ | $A \cdot A_W / \text{cm}^4$ | core size        | $J/(4.5 \text{ A/mm}^2)$ |
|-----------------------------|-----------|--------------------------|-----------------------------|------------------|--------------------------|
| 0.01                        |           | 1.778                    | 0.608                       | T90              | 0.940                    |
| 0.1                         |           | 1.334                    | 1.084                       | T106             | 0.990                    |
|                             |           |                          | 2.15                        | T <sub>130</sub> | 0.909                    |
| 10                          |           | 0.750                    | 1.85                        | T131             | 0.926                    |
| 100                         |           | 0.562                    | 3.22                        | T <sub>150</sub> | 0.864                    |
| 1000                        |           | 0.422                    | 8.62                        | T184             | 0.764                    |
| 0.00091                     | T20       | 2.401                    | 30.6                        | T250             | 0.652                    |

Table 1. Size adjustment factors for ampacity is given below, with  $\,{\widetilde J}_0 = 4.5\,$  A/mm<sup>2</sup>, Cu.

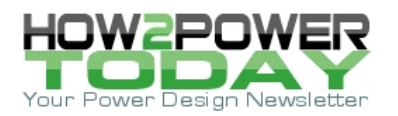

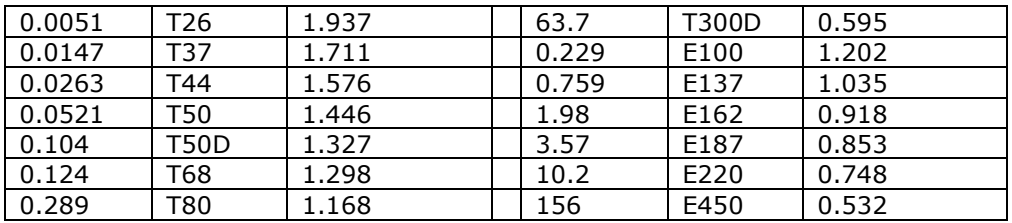

The optimization of  $N_s$  between these limits is like optimizing turns  $N_b = N_{opt}$  in the magnetic design, between *Nλ* (core power loss) and *Ni* (saturation) limits. When the *Ns* range shrinks to a single value, an optimal *Ns* is achieved:

$$
\frac{\widetilde{i}_p}{(\widetilde{J}/\widetilde{J}_0) \cdot \widetilde{i}_{\max}(r_{cw}^2)} = N_{si} = N_{sopt} = N_{sw} = \frac{k_{ww}(\max) \cdot A_w}{N_b \cdot A_{cwp}(r_{cw}^2)}
$$

This optimization minimizes  $R_W$  under the condition that  $N_s = N_{sw}$ ; the entire winding window is at maximum ampacity for maximum window utilization. The above equation can be rearranged and then interpreted as

$$
\frac{\widetilde{i}_p}{A_w/2} = \frac{(\widetilde{J}/\widetilde{J}_0) \cdot \widetilde{i}_{\text{max}}(r_{cw}^2)}{N_b \cdot A_{cwp}(r_{cw}^2)} \approx \frac{(\widetilde{J}/\widetilde{J}_0)}{N_b/k_p} \cdot (4.5 \text{ A/mm}^2)
$$

current density in winding  $=$  current density in strands

For  $N_s > N_{sw}$ ,  $k_{ww} > 1$ , and the winding will not fit the window. Then either  $N_s$  or wire size  $r_{cw}$  must be reduced. It is analogous to  $N_b > N_i$ ; the window is "oversaturated" with winding. At the opposite extreme,  $k_{ww}$  <<  $k_{ww}$ (max) (perhaps  $k_{ww}$  < 0.5), and the winding window is underutilized; a higher  $A_{ww}$  (for lower  $R_w$ ) could be chosen subject to winding cost.

For  $N_s$  <  $N_{si}$ , the winding has inadequate ampacity and overheats just as the core overheats whenever  $N_b$  <  $N_\lambda$ . (See reference [6] for explanation of *Nλ* and *Ni*.) For minimum *Rw*, *Ns* can be set as close to *Nsw* as the windingarea tolerance will allow. (Adequate margins for manual construction per winding are typically  $k_{ww}$ (max)  $\approx 0.475$  for linear windows and  $k_{ww}$ (max)  $\approx 0.375$  for toroids.)

A minimum-*Aww*, min-*kww* solution sets *Ns* = *Nsi*. There is nothing advantageous about this extreme except to minimize wire and bundle cost and simplify construction. For  $N_s = N_{si}$ ,  $R_w$  is highest and transfer efficiency is thereby reduced, though possibly acceptable, and over an output current range, possibly maximized.

An optimal *Ns* to achieve both minimal *Rw* and cost (continuing the *Nopt* analogy from magnetic design) is to set *Ns* to the geometric mean between the two limits:

$$
N_{\text{sopt}} = \sqrt{N_{\text{si}} \cdot N_{\text{sw}}}
$$

This puts *Ns* maximally far from both limits simultaneously, providing design margin for both *Fr* and *Aw*. For minimum *Rw*, set *Ns* close to *Nsw*; to ensure adequate winding area in the window and lower wire cost, set *Ns* closer to *Nsi*. If the limits are too far apart, iterate the magnetic design by reducing core size.

The practical range of wire size also limits design. As size decreases, *kpw* decreases, and less of the window is used for conducting current and is suboptimal. For high-*ξr* solutions, wire can be too large and too hard to bend around small core-window shapes.

An empirical rule for acceptable wire range for manual prototype construction is #40 AWG to #16 AWG, or if you have sharp vision and are agile, #43 to #10. Below #16, consider using foil. Above #43, consider commercially-woven (bunched or cabled) Litz wire. Mainstream transductor design (that is, transformer or

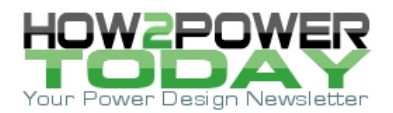

coupled inductor design) falls typically within the #40 to #16 range for round wire. For an initial choice of *Ns*, choose  $N_s = N_{sopt}$ . Unless  $N_{si} = N_{sw}$ , this  $N_{sopt}$  value neither minimizes winding resistance nor fills the window; it only centers *Ns* between its limits.

### *Geometric Winding Parameters*

From magnetic design we have the value of both *Ns* (total winding strands) and *Aw*; *kww*(max) is determined for each winding by the allotment of window area given it. Windings of opposite currents and square-wave waveforms have equal areas because they handle equal power. Primary and secondary windings are referred to the primary winding as one winding. Then  $\tilde{l}_{\text{max}}(r_{\text{cw}}^2)$  is the wire ampacity and  $\tilde{l}_p$  is the maximum winding current. Before entering the procedure, we have an initial value of *Ns*, the two *Ns* limits, the *Fr* graph, which will be shown later in the article, and formulas for winding geometry and for calculating *Fr*, which is the constantfrequency eddy-current resistance ratio.

The winding geometry formulas are for iterating *Ns* and winding length *lw*. For linear layers,

$$
l_{w} = N_{s} \cdot [2 \cdot \pi \cdot (r_{i} + \frac{1}{2} \cdot r_{cw} \cdot (2 + k_{pl} \cdot (M - 1))) + 2 \cdot r_{cw}]
$$
,  $M = N_{s} \cdot (2 \cdot r_{cw})/w_{w}$ , round window

Average turn length =  $\bar{l}_c = 8 \cdot a_i + 2 \cdot \pi \cdot [1 + k_{pl} \cdot (M-1)] \cdot r_{cw} = 8 \cdot a_i + 2 \cdot \pi \cdot (\Delta a - r_{cw})$ , square window

$$
l_w = N_s \cdot \overline{l}_c + M \cdot w_w = N_s \cdot (\overline{l}_c + 2 \cdot r_{cw}), \text{ square window}
$$

where  $w_w$  = window width (into page), and the other window dimensions are shown in Fig. 1. The average of hexagonal and square strand packing in the winding is  $k_{pl} = 1 + \sqrt{3}/2 \approx 1.866$ .

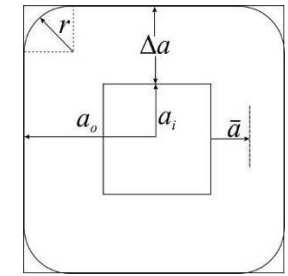

*Fig. 1. Square winding-window dimensions. Window width w<sup>w</sup> is into the page.*

For toroids with outer and inner radii and ring width,

$$
r_o = OD/2
$$
;  $r_i = ID/2$ ;  $w = \frac{OD - ID}{2} = r_o - r_i$ 

The radius from the center of the ring to midway within the ring is

$$
\overline{r} = r_i + w/2 = \frac{1}{2} \cdot (r_o + r_i)
$$

In order of calculation of *lw*, the intermediate parameters are

$$
\text{Max layers} = \hat{M} = \frac{r_i}{(1 + \sqrt{3}/2) \cdot r_{cw}} \approx \frac{r_i}{(1.866) \cdot r_{cw}} \qquad \text{Max strands} = N_w = \pi \cdot \hat{M}^2
$$
\n
$$
\text{Layers for } N \text{ strands} = M = \hat{M} \cdot \left(1 - \sqrt{1 - \frac{N_s}{N_w}}\right)
$$

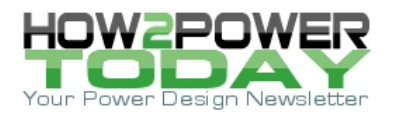

Windows 
$$
\text{length} = l_w = 2 \cdot \pi \cdot M \cdot [(2 \cdot (h+w) + 8 \cdot r_{cw} \cdot M) \cdot (\hat{M} - \frac{1}{2} \cdot M) + \frac{4}{3} \cdot r_{cw} \cdot (1 - M^2) + \bar{r}]
$$

The additional geometric constraint that affects winding design is the choice of the function relating *M* and *rc* to *Ns*. We will need the insulated wire radius *rcw* from *rc*. It is found from a wire table. The Innovatia wire table is given below in Table 2 for reference. The table has columns for AWG, *rc*, and *rcw*. Knowing AWG or *rc* find either as the closest table row entry and read the *rcw* value of that row.

Table 2. Innovatia wire table for finding the insulated wire radius *rcw.* With heavy insulation *rc*: 20 AWG/dec  $\approx$  6 AWG/oct and  $A_c$ :10 AWG/dec  $\approx$  3 AWG/oct at  $f_\delta$  @ 80°C.

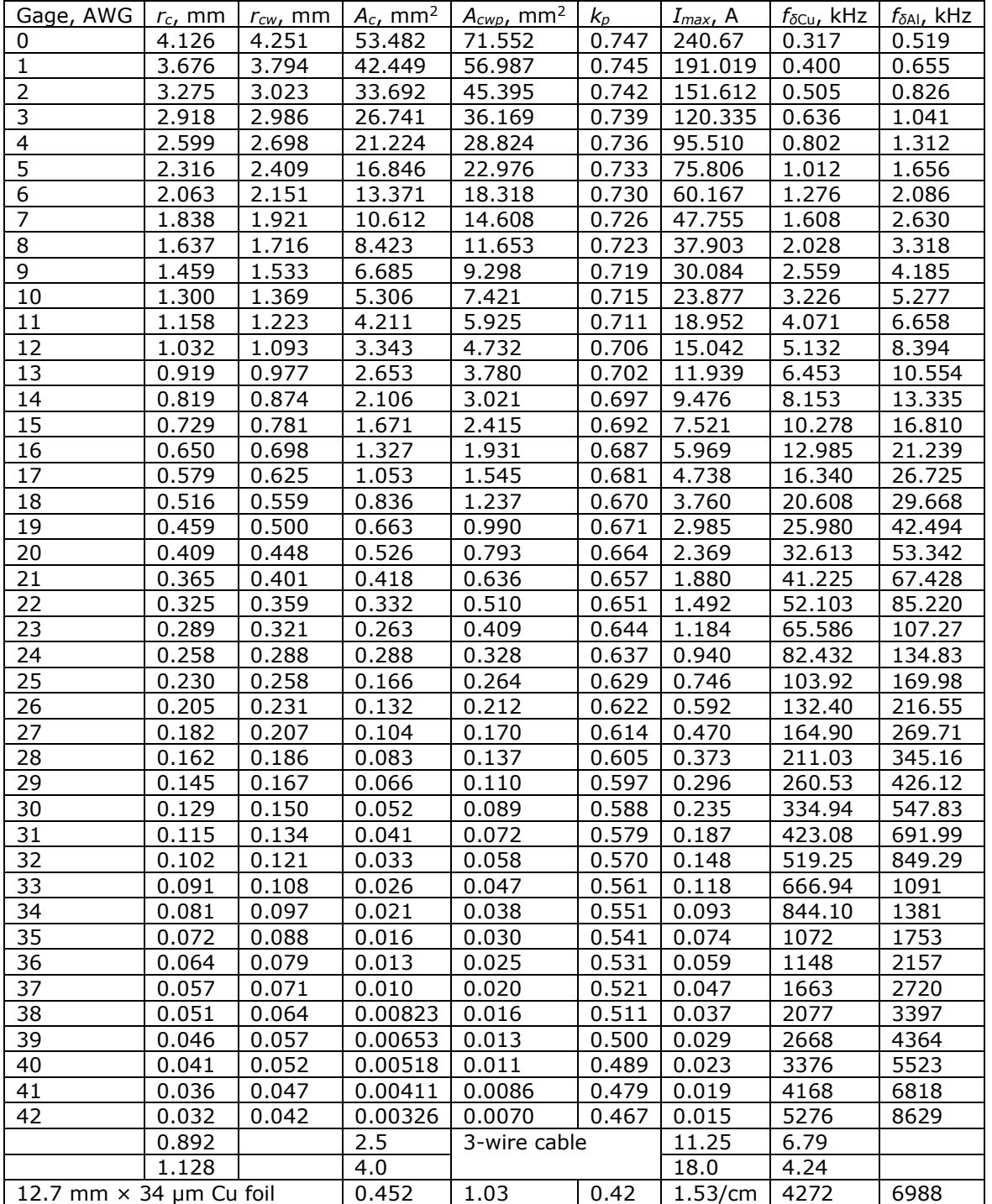

Notes:  $f_{\delta} = f(r_c = \delta) = f(\xi_r = 1)$ ;  $I_{\text{max}} =$  ampacity;  $k_p =$  round-wire packing factor;  $A_c =$  conductor area;  $A_{cwp} = A_c / k_p$ ;  $r_{cw}$  = insulated wire radius;  $r_c$  = conductor radius; AWG = wire size (gauge).

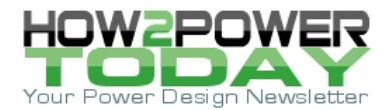

*Ns* varies linearly with *M*/*rcw* for window shapes with constant turns per layer;

$$
N_s = \frac{M \cdot w_w}{2 \cdot r_{cw}} = \text{constant} \cdot \frac{M}{r_{cw}} = \text{constant} \cdot \frac{M}{\sqrt{A_{cw}}}
$$

where *ww* and *Ns* are from magnetic design, and *M* and *rc* are read from the *Fr* graph. Window winding occupancy,

$$
k_{ww} = \frac{A_{ww}}{A_w} = \frac{N_s \cdot A_{cwp}}{A_w} = \frac{N_s \cdot (A_{cw} / k_p)}{A_w} = \frac{N_s \cdot (\pi \cdot r_c^2)}{k_p \cdot A_w} = N_s \cdot \frac{k_{pw} \cdot \pi}{k_p \cdot A_w} \cdot r_{cw}^2
$$

*kww* varies linearly with *Ns* and for nearly-constant strand porosity (from wire insulation separating conductors)  $k_{pw}$ , then the insulated strand area is  $A_{cw} = A_c/k_{pw} = \pi \cdot r_{cw}^2$ . Cross-sectional winding area is

$$
A_{ww} = N_s \cdot A_{cwp} = N_s \cdot (A_c / k_p) = N_s \cdot (A_{cw} / k_{pf}) = N_s \cdot (\pi \cdot r_{cw}^2) / k_{pf}
$$

Total packing factor  $k_p = k_{pf} \cdot k_{pw}$  and the effective  $A_{cw}$  with packing factor is  $A_{cw} = A_{cw}/k_p$ . The form of winding area

$$
A_{ww} = \text{constant} \cdot N_s \cdot r_{cw}^2 = \text{constant} \cdot N_s \cdot A_{cw}
$$

For constant *kp* and *Aww*, *Acw* varies inversely with *Ns*.

### *Dowell Eddy-Current Graph*

A graph at the chosen magnetic frequency *f* for the Dowell equation has the number of layers *M* and the horizontal axis in wire size, AWG, as shown in Fig. 2 for *f* = 100 kHz. For each frequency, a different graph is required. Alternatively, you can use one graph, given in Fig. 3, of *Fr*(*ξr*, *M*), *ξ<sup>r</sup>* = *r<sup>c</sup>* /*δ*, plotted against conductive wire radius *r<sup>c</sup>* in units of skin depth for Cu or Al wire;

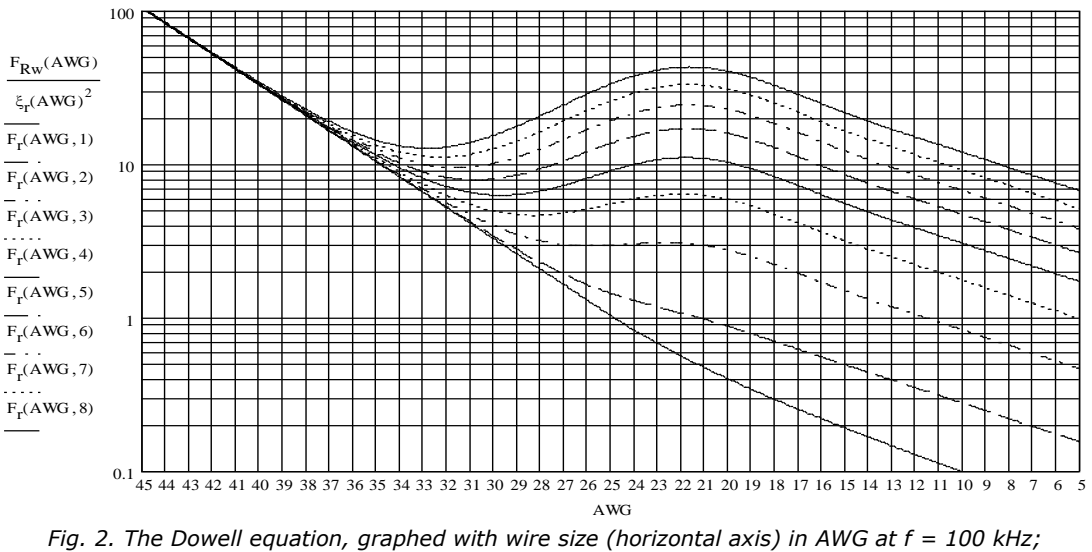

*Rδr /l<sup>w</sup> = 125 mΩ/m, Cu, 80°C.*

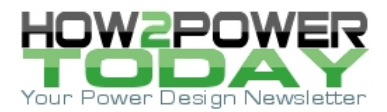

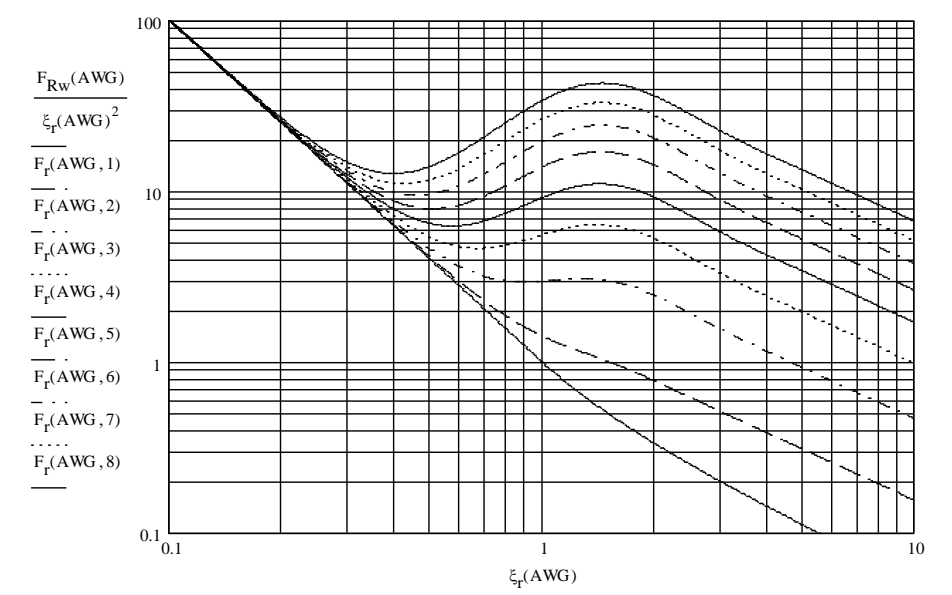

*Fig. 3. Log-log graph of Fr(ξr, M). The lowest plot is of a single isolated wire. Wire conductive radius r<sup>c</sup> = ξ<sup>r</sup>δ.*

To convert from AWG of Fig. 2 to conductive radius *rc*, apply

$$
r_c = r_0 \cdot (2^{\frac{1}{6}})^{-\text{AWG}} \approx (4.126 \text{ mm}) \cdot (1.123)^{-\text{AWG}}
$$

### *Design Procedure*

The procedure forms a loop and is iterative. The core is determined from magnetic design. Hence, we have the value of both  $N_b$  (winding turns, hence  $N_s$ ) and  $A_w$ ;  $k_{ww}(max)$  is determined for each winding by the allotment of window area given it. Windings of opposite currents and square-wave waveforms have equal areas because they handle equal power, assuming no significant winding loss. For one primary and one secondary winding and linear (constant turns per layer) windings, set  $k_{ww}(max) = 0.45$ , somewhat less than  $\frac{1}{2}$ .  $\tilde{i}_{max}(r_{cw}^2)$  is the wire ampacity and  $\tilde{i}_p$  is the maximum winding current. Before starting the procedure, we have an initial value of  $N_s$ , the two *Ns* limits, the *Fr* graph, and formulas for winding geometry and for calculating *Fr*, included in the procedure.

Fig. 4 is a flowchart of the winding design procedure. It can be computerized but is not difficult to use manually with a calculator. The procedure can be entered anywhere in its iterative loop but starting from the top at the *Fr* graph, an initial guess at an operating-point on the graph can be made.

To minimize *Fr*, choose a valley point on one of the plots, making a guess about number of layers *M*. The *ξr* value is converted to *rc* (with *δ*), and then the insulated radius *rcw* in millimeters is found either from *rc* or from the AWG value as read from the wire table columns for *rc* or AWG.

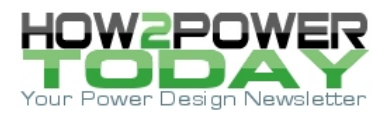

# **Winding Design Procedure**

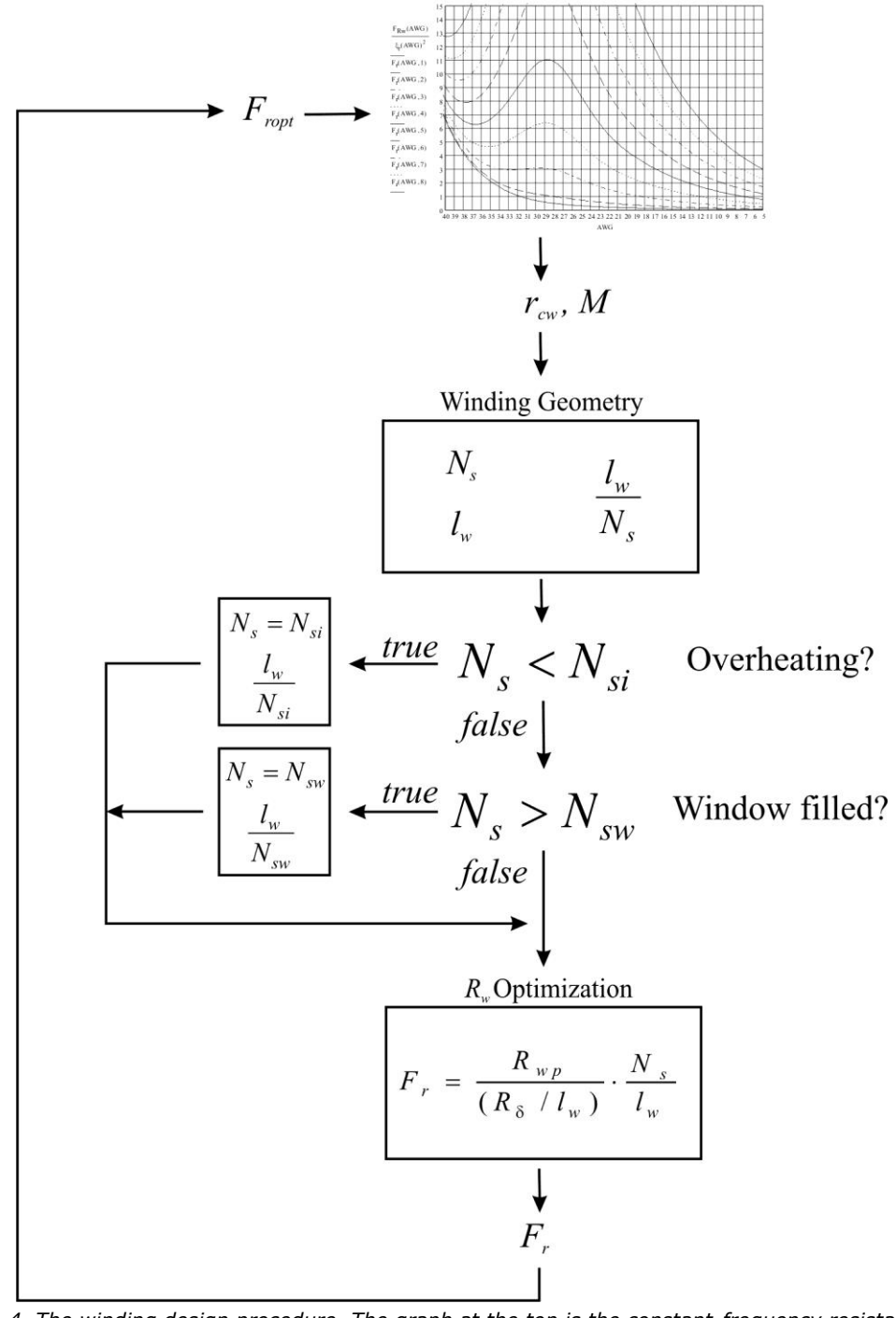

*Fig. 4. The winding design procedure. The graph at the top is the constant-frequency resistanceratio graph of Fr(AWG, M) for the chosen magnetic frequency. (The F<sup>r</sup> graph, as shown, is semilog.)*

## **F<sup>r</sup>** *Calculation*

At the bottom of the loop in Fig. 4, *Rw* has been calculated and *Fr* is needed from it as the *Fr* graph entry. *Fr* is calculated from *Rw* for round Cu wire from

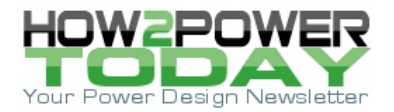

$$
\frac{R_{\delta r}}{l_w} = \frac{\rho_{\text{Cu}}}{\pi \cdot \delta^2} \approx \left(1.256 \frac{\mu\Omega}{\text{m} \cdot \text{Hz}}\right) \cdot f \text{ , round-wire, Cu, } 80^{\circ}\text{C} \Rightarrow
$$

$$
R_w(\text{AWG}, M, f) = F_r(\text{AWG}, M) \cdot (R_{\delta r}(f) / l_w) \cdot l_w
$$

*Rδr*(*f* ) is the wire resistance at *fδ*. *Rδr*(*f* )/*lw* is tabulated below for some frequencies.

Table 3. Values of *Rδr*(*f* )/*lw* over a practical range of frequencies.

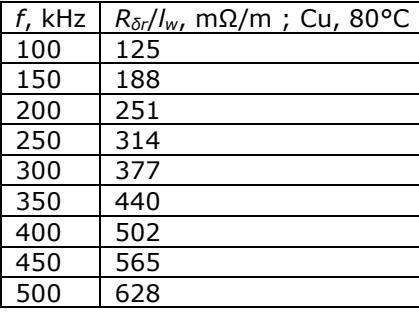

Looking at the flowchart, the *l<sup>w</sup>* and *N<sup>s</sup>* formulas are applied and *N<sup>s</sup>* compared to the two limits. If *N<sup>s</sup>* is outside the range of  $N_{si}$  <  $N_s$  <  $N_{sw}$ , then it is "clamped" to the limiting value. Then  $N_s/l_w$  is calculated and substituted into the *Fr* formula. *Rwp* is the effective single winding resistance when all other windings are referred to the primary winding. (*Rδr*/*lw*) for the given frequency is known and can be taken from the *Rδr* /*lw* table. *Rwp* is the iterated winding resistance and from these quantities,

$$
F_r = \frac{R_{wp}}{R_{\delta r}/l_w} \cdot \frac{N_s}{l_w}
$$

The *Fr* value is then compared to the previous value and if it is close enough to it, the winding design has a solution. If *Rwp* is chosen too low then no *Fr* minimum will be realized for the given core parameters. Either increase *Rwp* or return to magnetic design and choose a different core and turns *Nb*.

### *Closure*

This design procedure trades off refinement to achieve procedural simplicity. It does not take into account bundled turns of strands; each "bundle" is a single strand. Eddy-current effects within bundles are ignored. Neither does it seek minimum *Fr* for a given *Ns* as do references [1 - 5]. Yet it is simple enough to avoid either excessive calculator button-pushing or having to write a computer math program.

### **References**

- 1. "[Eddy-Current Effects In Magnetic Design \(Part 5\): Winding Design Optimization](http://www.how2power.com/pdf_view.php?url=/newsletters/1702/H2PowerToday1702_FocusOnMagnetics.pdf)" by Dennis Feucht, [How2Power Today,](http://www.how2power.com/newsletters/index.php) February 2017 issue.
- 2. "[Eddy-Current Effects In Magnetic Design \(Part 6\): Winding Bundles](http://www.how2power.com/pdf_view.php?url=/newsletters/1703/H2PowerToday1703_FocusOnMagnetics.pdf)" by Dennis Feucht, How2Power [Today,](http://www.how2power.com/newsletters/index.php) March 2017 issue.
- 3. "[A New Method Of Winding Design Optimization \(Part 1\): Window Geometry And Eddy-Current Plots](http://www.how2power.com/pdf_view.php?url=/newsletters/1709/H2PowerToday1709_FocusOnMagnetics.pdf)" by Dennis Feucht, [How2Power Today,](http://www.how2power.com/newsletters/index.php) September 2017 issue.
- 4. "[A New Method Of Winding Design Optimization \(Part 2\): Optimal Window Magnetic Operating Points](http://www.how2power.com/pdf_view.php?url=/newsletters/1710/H2PowerToday1710_FocusOnMagnetics.pdf)" by Dennis Feucht, [How2Power Today,](http://www.how2power.com/newsletters/index.php) October 2017 issue.
- 5. [A New Method of Winding Design Optimization \(Part 3\): Magnetic Operating Points For Toroidal](http://www.how2power.com/pdf_view.php?url=/newsletters/1711/H2PowerToday1711_FocusOnMagnetics.pdf)  [Windings](http://www.how2power.com/pdf_view.php?url=/newsletters/1711/H2PowerToday1711_FocusOnMagnetics.pdf)" by Dennis Feucht, [How2Power Today,](http://www.how2power.com/newsletters/index.php) November 2017.

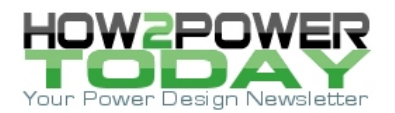

6. "[Utilizing Full Saturation and Power Loss To Maximize Power Transfer In Magnetic Components](http://www.how2power.com/pdf_view.php?url=/newsletters/1102/articles/H2PToday1102_design_Innovatia.pdf)" by Dennis Feucht, [How2Power Today,](http://www.how2power.com/newsletters/index.php) February 2011.

### **About The Author**

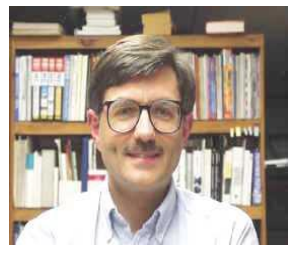

*Dennis Feucht has been involved in power electronics for 40 years, designing motordrives and power converters. He has an instrument background from Tektronix, where he designed test and measurement equipment and did research in Tek Labs. He has lately been working on projects in theoretical magnetics and power converter research.*

For more on magnetics design, see these How2Power Design Guide search [results.](http://www.how2power.com/search/search.php?subcat_id=56)